## **Compsci 101 More Recursion and Modules**

d is:0 -> haiku.txt1 -> labtemplate.txt 2 -> lecturetemplate.txt

Susan Rodger April 20, 2023 **X** is for …

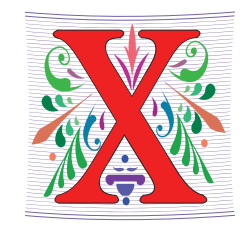

• **XOR**

• (a or b) and not (a and b), a.k.a. symmetric difference

- **XML**
	- eXtensible Markup Language
- **Xerox Parc**
	- From Mice to Windows

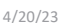

Compsci 101, Spring 2023 1

#### The Power of Collaboration: Ge Wang, Duke Prof. at Stanford

- **Duke 2000: Music and Computer Science**
	- https://www.stanforddaily.com/2016/03/09/qa-with-ge-wangfather-of-stanford-laptop-orchestra/
	- http://www.youtube.com/watch?v=ADEHmkL3HBg
- **About Design in Compsci 308**

*Our investment into a huge and meticulous design process was a huge factor in making later progress. 35000+ lines of code / design / documentation gave us a project we were all very happy and proud to be a part of.*

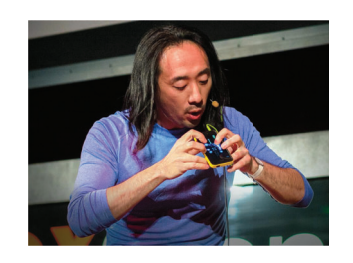

#### Announcements

4/20/23 Compsci 101, Spring 2023 2

- **Assign 6 Recommender due TODAY!**
- **APT-7, due Tuesday**
- **Assign 7 due April 26**
	- Can be turned in by April 30 with NO PENALTY
- **APT Quiz 2 posted on APT page – for practice**
- **Lab 11 Friday – due prelab before going**
- **Final Exam – Thurs, May 4, 9am**

#### Interested in being a UTA?

- **Enjoy Compsci101?**
- **Would like to help others learn it?**
- **Consider applying to join the team!**
- $\bullet$ **https://www.cs.duke.edu/undergrad/uta**
- **Apply soon**

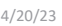

Compsci 101, Spring 2023 5

PFTD

- **Review Recursion**
- **Modules and exceptions**
- **An APT**

## Assignment 7: More samples from previous semesters

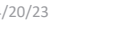

4/20/23 Compsci 101, Spring 2023 6

### Review: Recursion Summary

- **Make Simpler or smaller calls**
	- Call a clone of itself with different input
- **Must have a base case when no recursive call can be made**
	- Example The last folder in the folder hierarchy will not have any subfolders. It can only have files. That forms the base case
	- This is the way out of recursion!

#### Problem: is a number in a list?

- **Is 5 in [7, 5, 6, 8] ?**
- **Is 8 in** [5, [ [7,4], 9, [3, 4]], [4, [5, [2, [8, 1], 4, ] ], 5] ] ?

#### Possible solution

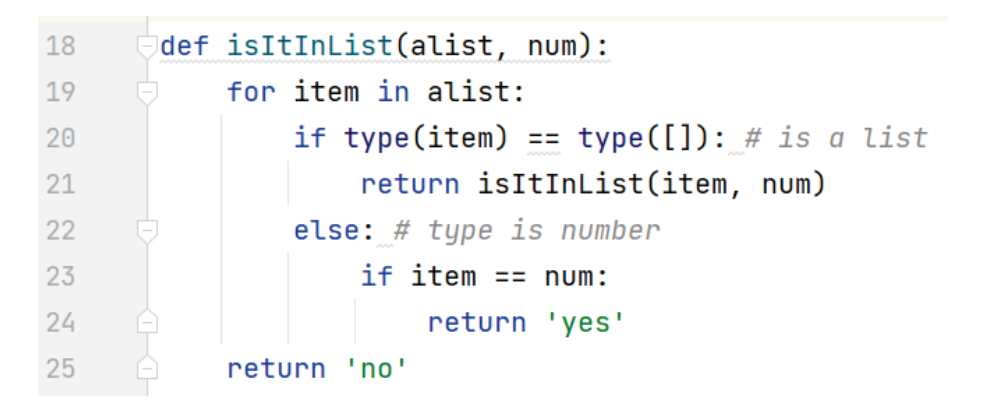

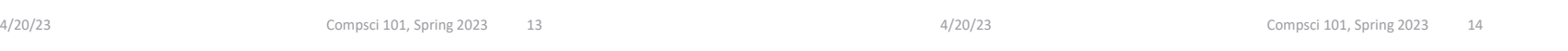

### Possible Solution 2

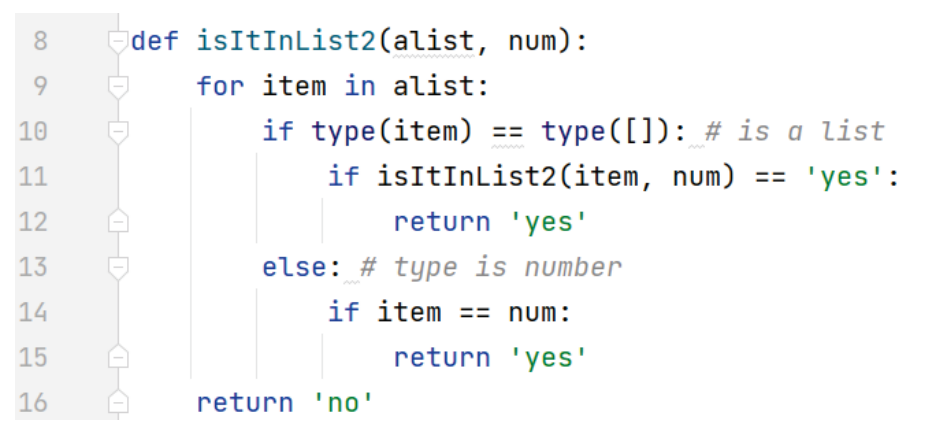

### Problem: is a number in a list?

- **Is 5 in [7, 5, 6, 8] ?**
- **Is 8 in** [5, [ [7,4], 9, [3, 4]], [4, [5, [2, [8, 1], 4, ] ], 5] ] ?

## Revisit the APT Bagels Recursively

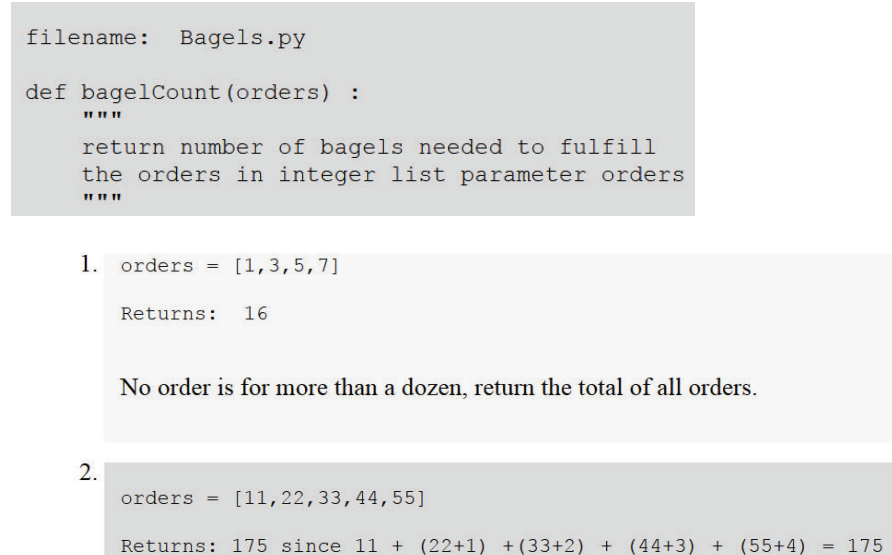

 $4/20/23$  Compsci 101, Spring 2023 25, Spring 2023 25, Spring 2023 25, Spring 2023 25, Spring 2023 25, Spring 2023

## Why use modules?

- **Module – Python file (.py file)**
- **Can have several modules work together**
- **Easier to organize code**
- •**Easier to reuse code**
- **Easier to change code**
	- As long as the "what" is the same, the "how" can change
		- Ex: sorted(…), one function many sorting algorithms

## APT Bagels Recursively bit.ly/101s23-0420-1

4/20/23 26

Compsci 101, Spring 2023

## Modules for Creating

- "<del>MadLibs</del>" → Tag-a-Story
	- User chooses template
	- Computer fills everything in

In lecture I saw a <color> <noun> For lunch I had a <adjective> <food> The day ended with seeing a  $\langle$  animal> <verb> in <place>

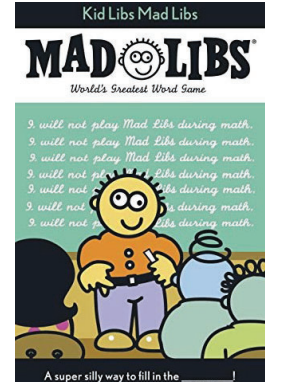

#### From <noun> to story

In lecture I saw a <color> <noun>For lunch I had a <adjective> <food> The day ended with seeing a <animal> <verb> in <place>

In lecture I saw a magenta house For lunch I had a luminous hummusThe day ended with seeing a cow sleep in Mombasa

> This Photo by Unknown Author licensed under CC BY-SA

This Photo by Unknown Author is licensed under CC BY-NC-ND

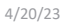

4/20/23 Compsci 101, Spring 2023 30

<mark>o</mark> by Unknown Author is licensed under CC BY-NC-ND

## Let's create/modify a story

• **Choose a template or make a new one**

This Photo

- We'll choose lecturetemplate.txt first
- **Add a new category/replacement**
	- We'll choose number and list some choices
- **Run the program and test our modifications**
	- Randomized, hard to test, but doable

#### Demo

- Run storyline.py
- Show Lecture template
- Show Haiku's
- Make modifications

4/20/23 Compsci 101, Spring 2023 31

#### Main Parts (3 modules) for tag-a-story

- **Put everything together, the template and words**
	- Storyline.py
- **Loading and handling user choosing templates**
	- TemplateChooser.py
- **Loading and picking the word for a given tag**
	- Replacements.py

#### Main Parts (3 modules) for tag-a-story

- **Put everything together, the template and words**
	- Storyline.py
- $\bullet$  **Loading and handling user choosing templates**
	- TemplateChooser.py
- **Loading and picking the word for a given tag**
	- Replacements.py

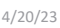

Compsci 101, Spring 2023 34

#### Modules in Action: makeStory() is in Storyline.py

- **How can we access TemplateChooser functions?**
	- import and access as shown

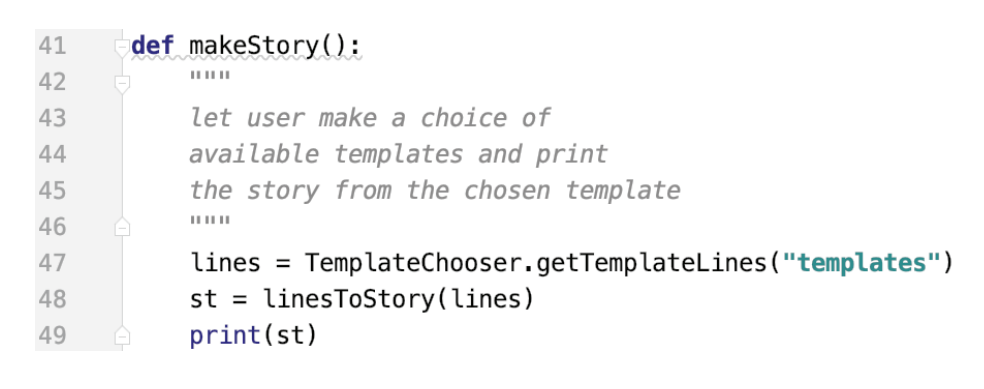

### Creating a story

- **Main steps in Storyline.py**
	- Get template use module TemplateChooser
	- Go through template
		- Get words for a tag use module Replacements
		- Replace tag with word
- **Using modules**
	- Assume they work
	- Only care *what* they do, not *how* (abstraction!)

4/20/23 Compsci 101, Spring 2023 35

#### Modules in Action:linesToStory() is in Storyline.py

• **We call doWord() – does replacements for words**

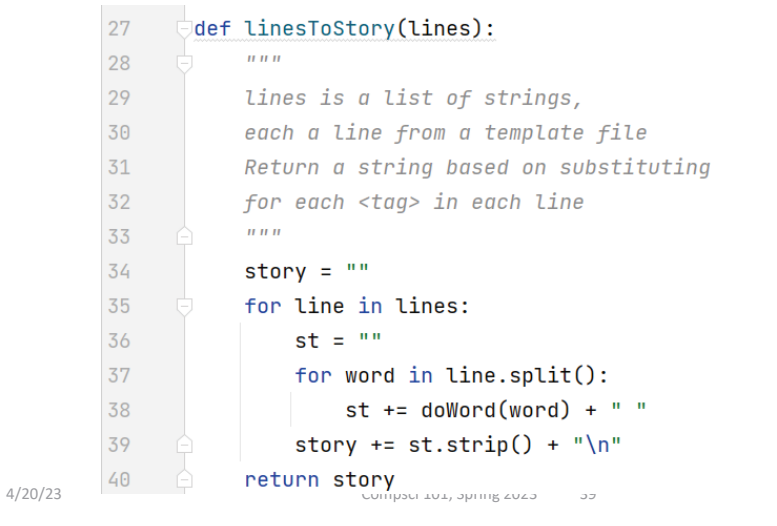

#### Understanding Code/Module doWord is in Storyline.py

- **What does getReplacement do?** 
	- How does getReplacement do it?

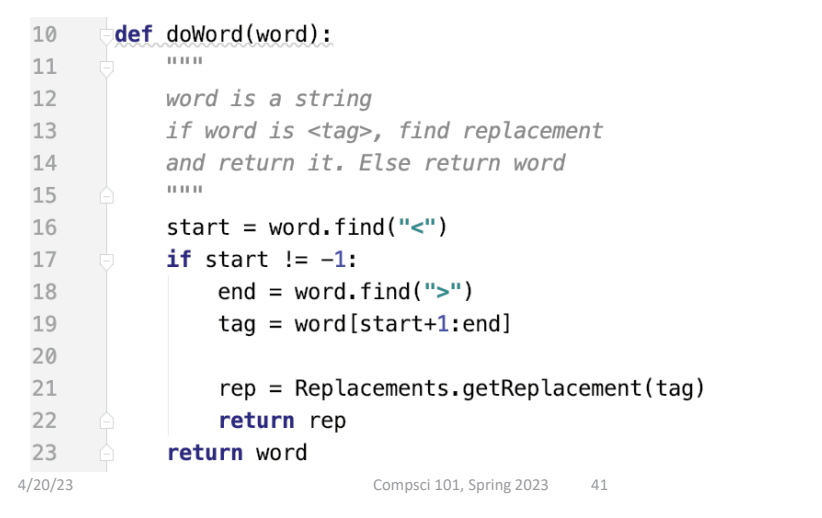

## Main Parts for tag-a-story

- **Put everything together, the template and words** • Storyline.py
- **Loading and handling user choosing templates**
	- TemplateChooser.py
- **Loading and picking the word for a given tag**
	- Replacements.py

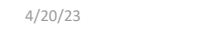

Compsci 101, Spring 2023 44

## Another module TemplateChooser.py

- **Get template**
	- TemplateChooser.getTemplateLines(DIR)
	- What:
		- From the templates in the directory DIR (type: str)
		- Return a list of strings, where each element is a line from one of the templates in DIR
- • **Word for a tag**
	- Replacements.getReplacement(TAG)
	- What:
		- Return a random word that matches TAG (type: str)

## Where is it called from?

• **In module Storyline.py, function makestory**

lines = TemplateChooser.getTemplateLines("templates")

• **Where templates is a folder with three templates:**

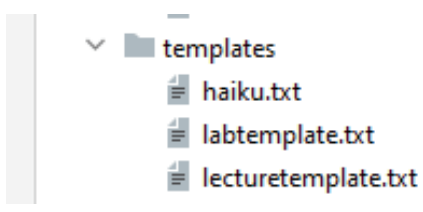

## TemplateChooser.py Steps

- **List all templates in the folder**
- **Get user input that chooses one**
- **Load that template**
- **Return as list of strings**

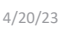

Compsci 101, Spring 2023 47

## Creating User Menu dirToDictionary in TemplateChooser.py

• **What does this function return? What type?**

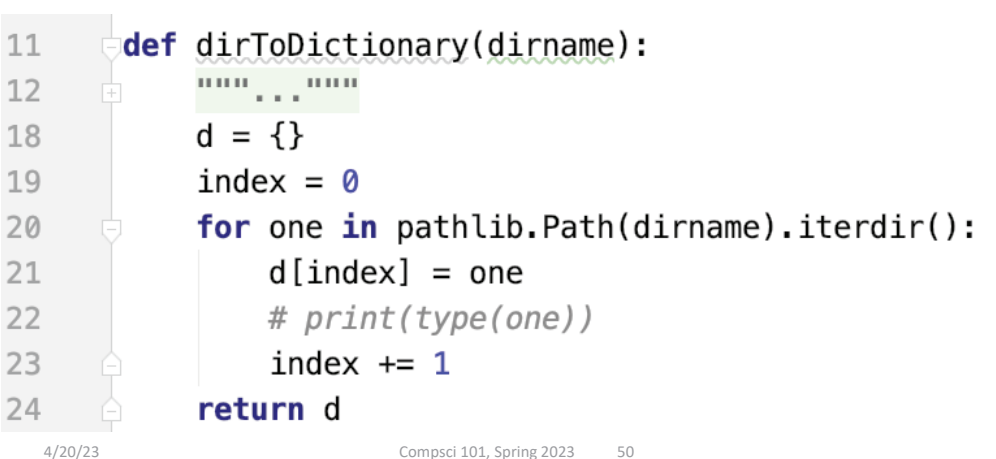

## These Steps in Code getTemplateLines in TemplateChooser.py

#### • **Read directory of templates, convert to dictionary**

• Let user choose one, open and return it

#### def getTemplateLines(dirname): 59 60 61 dirname is a string that's the name of a folder 62 Prompt user for files in folder, allow user to choose, and return the lines read from file 63  $11.11\pm1.1$ 64  $d = dirToDictionary(dirname)$ 65  $lines = chooseOne(d)$ 66 67 return lines 4/20/23 Compsci 101, Spring 2023 49

## Folder in Pycharm

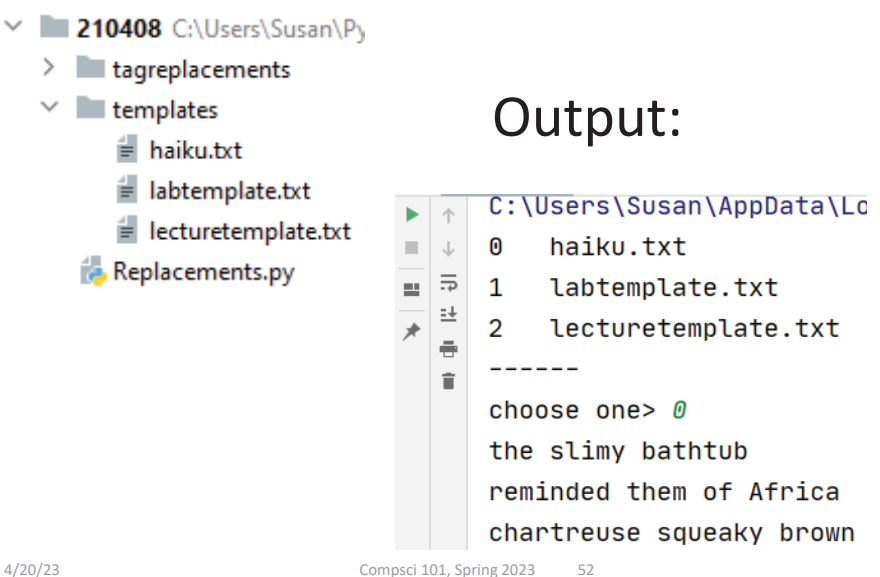

## pathlib Library

- **Path: "rodger/Pycharm/cps101/lab11/temp/haiku.txt"**
- **The pathlib library is more recent/Python3**
	- Simpler, easier to use than functions from **os**
- **Handles domain specifics!**
	- Doesn't matter if on Windows, Mac, etc.
	- We worry about the *what*, it handles the *how*

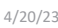

Compsci 101, Spring 2023 53

#### Understanding the Unknown chooseOne in TemplateChooser.py

- **We will return to this, but analyze parts now**
	- What's familiar? What's not familiar …

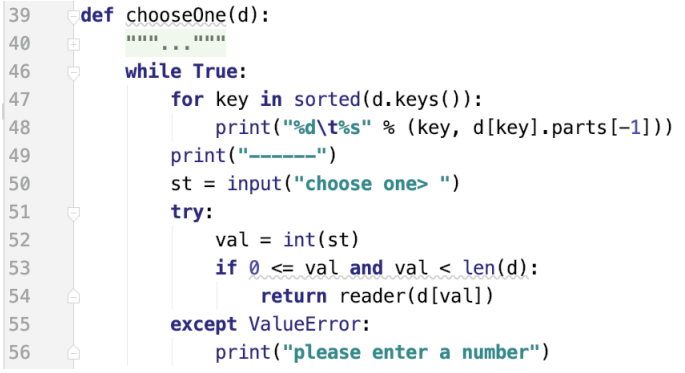

# pathlib Library cont.

- **Path: "rodger/Pycharm/cps101/lab11/temp/haiku.txt"**
- **pathlib.Path(DIR).iterdir()**
	- Returns iterable of Path objects representing each "thing" in the directory DIR
- **Path object's .parts – tuple of strings, each element is a piece of a filename's path**
	- ('rodger', 'Pycharm', 'cps101','lab11', 'temp', 'haiku.txt')

4/20/23 Compsci 101, Spring 2023 54

## Python exceptions

- **What should you do if you prompt user for a number and they enter "one"**
	- Test to see if it has digits?
- **Use exceptions with try: and except:**
	- See code in function **chooseOne** from *TemplateChooser.py*

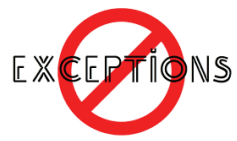

#### Handling Exceptions

• **What happens: x = int("123abc")**

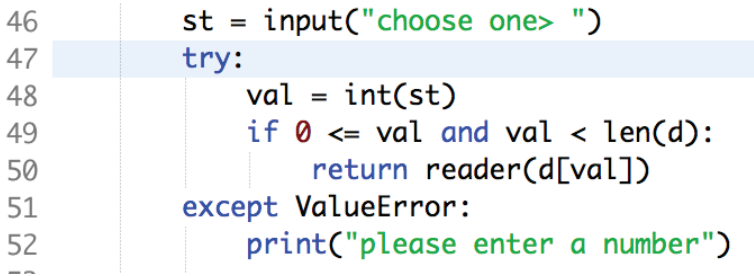

#### WOTO-1 Moduleshttp://bit.ly/101s23-0420-2

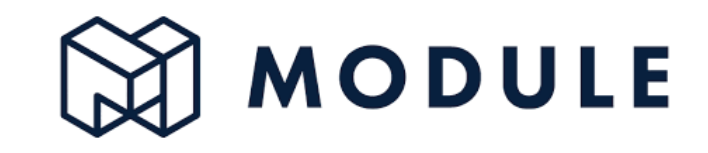

4/20/23 Compsci 101, Spring 2023 57

4/20/23 Compsci 101, Spring 2023 58

#### APT WordPlay

#### **APT: WordPlay**

#### **Problem Statement**

Given a phrase of words, your task is to return a string of the unique words from the phrase, with the words sorted using the following rules.

- 1. First the unique words should be sorted in reverse order based on their length (number of characters in the word)
- 2. For words the same length, they should be sorted in alphabetical order based on only the first letter of each such word
- 3. If there are ties after 1) and 2) criteria, then sort those words in reverse alphabetical order based on the last letter of each such word
- 4. If there are ties after 1), 2) and 3) criteria, then sort those words in alphabetical order based on the sub-word between the first and last letter of each such word.

#### APT WordPlay example

**"mouse elephant moth zebra mole tiger moose moth mule" Returns:** 

**"elephant moose mouse tiger zebra moth mole mule"**

#### APT WordPlay

#### **APT: WordPlay**

#### **Problem Statement**

Given a phrase of words, your task is to return a string of the unique words from the phrase, with the words sorted using the following rules.

- 1. First the unique words should be sorted in reverse order based on their length (number of characters in the word)
- 2. For words the same length, they should be sorted in alphabetical order based on only the first letter of each such word
- 3. If there are ties after 1) and 2) criteria, then sort those words in reverse alphabetical order based on the last letter of each such word
- 4. If there are ties after 1), 2) and 3) criteria, then sort those words in alphabetical order based on the sub-word between the first and last letter of each such word.

4/20/23 Compsci 101, Spring 2023 66

#### WOTO-3 APT WordPlay http://bit.ly/101s23-0420-3

#### **APT: WordPlay**

#### **Problem Statement**

Given a phrase of words, your task is to return a string of the unique words from the phrase, with the words sorted using the following rules.

- 1. First the unique words should be sorted in reverse order based on their length (number of characters in the word)
- 2. For words the same length, they should be sorted in alphabetical order based on only the first letter of each such word
- 3. If there are ties after 1) and 2) criteria, then sort those words in reverse alphabetical order based on the last letter of each such word
- 4. If there are ties after 1), 2) and 3) criteria, then sort those words in alphabetical order based on the sub-word between the first 4/20/23 and last letter of each such word.

WOTO-3 APT WordPlay http://bit.ly/101s23-0420-3